```
In [1]: import matholicin.pyplot as pit<br>
import humpy as np<br>
import humpy as np<br>
import lsst.cfk.dniller as dB<br>
import lsst.cfk.dniller as dB<br>
import lsst.cfk.dniller as dB<br>
import lsst.afk.digilary as afwDisplay<br>
In [2]: 
import matplotlib.pyplot as plt
         import numpy as np
         import lsst.daf.butler as dB
         import lsst.cp.verify.notebooks.utils as utils
         import lsst.afw.display as afwDisplay
In [2]:
# This cell should be edited to match the data to be inspected.
         # Which calibration type to analyse.
         calibType = 'flat'
         physical_filter = 'empty~empty'
         # Camera
         cameraName = 'LATISS'
         # Set which display to use.
         afwDisplay.setDefaultBackend("matplotlib")
         # Collection name containing the verification outputs.
         verifyCollection = 'u/czw/DM-28920/verifyFlat.20210720Xb'
         # Collection that the calibration was constructed in.
         genCollection = 'u/czw/DM-28920/flatGen.20210720Xb'
In [3]:
# Get butler and camera
         butler = dB.Butler("/repo/main/", collections=[verifyCollection, genCollection
         camera = butler.get('camera', instrument=cameraName)
In [4]:
# Get Run Statistics
         runStats = butler.get('verifyFlatStats', instrument=cameraName)
         runSuccess = runStats.pop('SUCCESS')
In [ ]:
display = afwDisplay.Display(dims=(1000, 1000))
         display.embed()
In [6]:
# View calibration images:
         continueDisplay = True
         for detector in camera:
               detectorId = detector.getId()
               calib = butler.get(calibType, instrument=cameraName, physical_filter=physi
               calibArray = calib.getImage().getArray()
               # Get simple stats
               q25, q50, q75 = np.percentile(calibArray.flatten(), [25, 50, 75])
              signa = 0.74 * (q75 - q25) print(f"Detector: {detector.getName()} Median: {q50} Stdev: {sigma}")
               display.mtv(calib)
               display._scale('linear', (q50 - 3.0 * sigma), (q50 + 3.0* sigma), "")
               continueDisplay, skipNumber = utils.interactiveBlock(f"{calibType} {detect
               if continueDisplay is False:
                   break
```
Detector: RXX\_S00 Median: 0.9987115859985352 Stdev: 0.011343903541564941

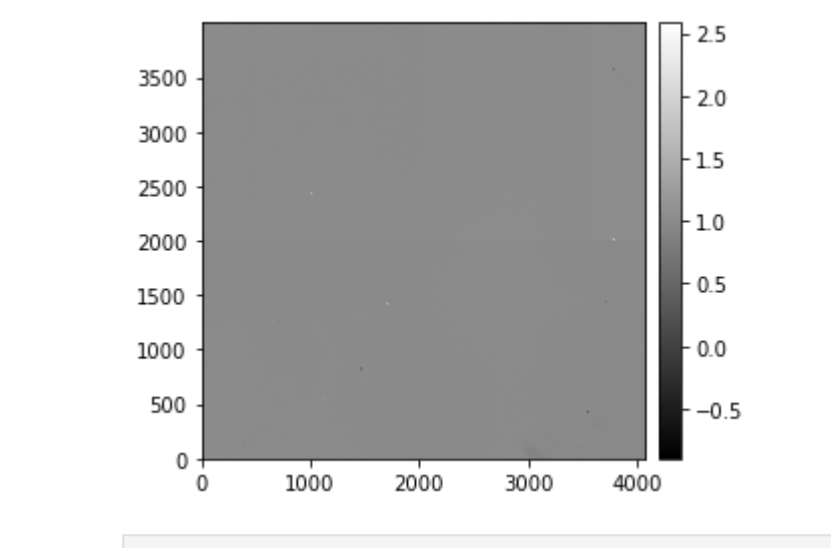

In [7]: *# Display summary table of tests and failure counts.* utils**.**failureTable(runStats)

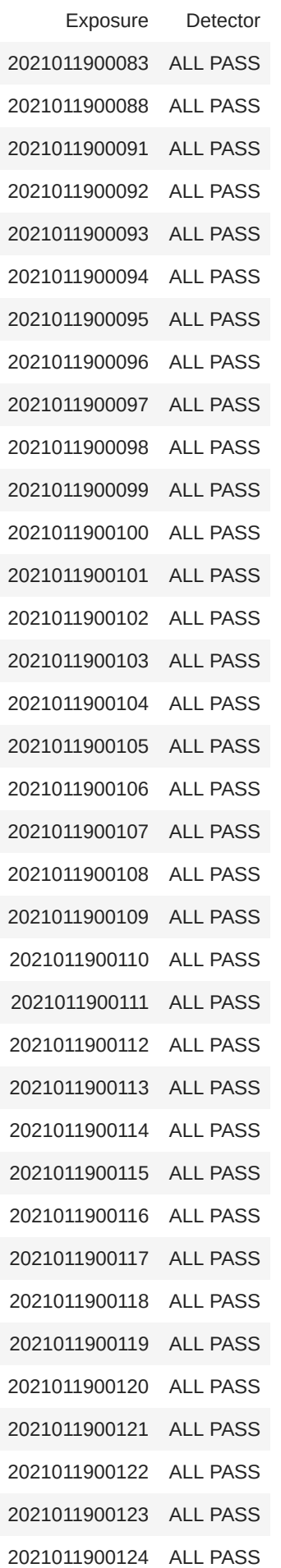

```
2021011900125 ALL PASS
2021011900126 ALL PASS
2021011900127 ALL PASS
2021011900128 ALL PASS
2021011900129 ALL PASS
2021011900130 ALL PASS
```
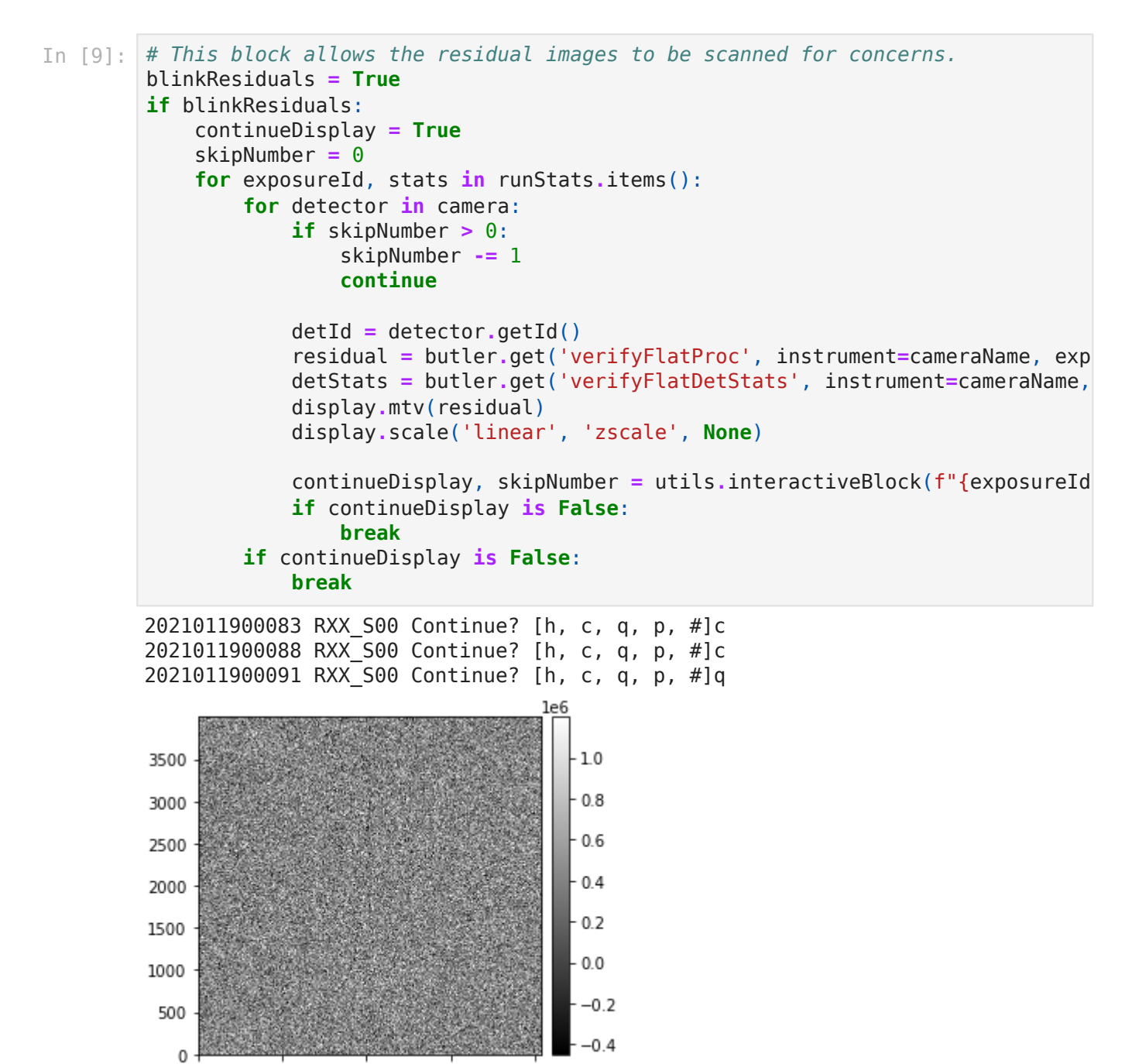

In [10]: utils**.**plotFailures(runStats, camera, scaleFactor**=**8)

3000

4000

2000

No failures found.

 $\mathbf 0$ 

In [ ]: *# Additional cells follow here.*

1000

```
In [ ]:
# Get data for mean(expTime) plot.
         ampMeans = {}
         for detector in camera:
              ampMeans[detector.getName()] = {}
              for amp in detector.getAmplifiers():
                  ampMeans[detector.getName()][amp.getName()] = {'ID': [], 'EXPTIME': []
         for exposureId, stats in runStats.items():
              expTime = next(butler.registry.queryDimensionRecords('exposure',
                                                                     instrument=cameraName
                                                                    exposure=exposureId))
              for detector in camera:
                  detId = detector.getId()
                  detStats = butler.get('verifyFlatDetStats', instrument=cameraName, exp
                  for amp in detector.getAmplifiers():
                      mean = detStats['AMP'][amp.getName()]['MEAN']
                      ampMeans[detector.getName()][amp.getName()]['ID'].append(exposureI
                       ampMeans[detector.getName()][amp.getName()]['MEAN'].append(mean)
                       ampMeans[detector.getName()][amp.getName()]['EXPTIME'].append(expT
In [16]:
# Plot flux as a function of exposure id, to look for time trends.
         continueDisplay = True
         for detector in camera:
              detName = detector.getName()
              horizontalSpace = 0.0
              verticalSpace = 150
              plt.figure(figsize=(8, 8))
              fig, axes = plt.subplots(1, 2, figsize=(2 * 8, 8))
              for axis, chunk in zip(axes, [0, 1]):
                   for spacer, amp in enumerate(detector.getAmplifiers()):
                       axis.scatter(np.array(ampMeans[detName][amp.getName()]['ID']) + ho
                                    np.array(ampMeans[detName][amp.getName()]['MEAN']) /
                                    np.array(ampMeans[detName][amp.getName()]['EXPTIME'])
                                   label=amp.getName())
                  axis.set_xlabel("expId")
                  axis.set_ylabel("Residual Flux (ADU/s) + Spacer")
                 if chunk == 0: axis.set_xlim(2021011900075, 2021011900140)
                     axis.set title(f"{calibType} {cameraName} {verifyCollection} Const
                  else:
                       axis.set_xlim(2021011900080, 2021011900145)
                      axis.set_title(f"{calibType} {cameraName} {verifyCollection} Verif
                  axis.legend()
              plt.show()
              continueDisplay, skipNumber = utils.interactiveBlock(detName, {})
              if continueDisplay is False:
                  break
```
<Figure size 576x576 with 0 Axes>

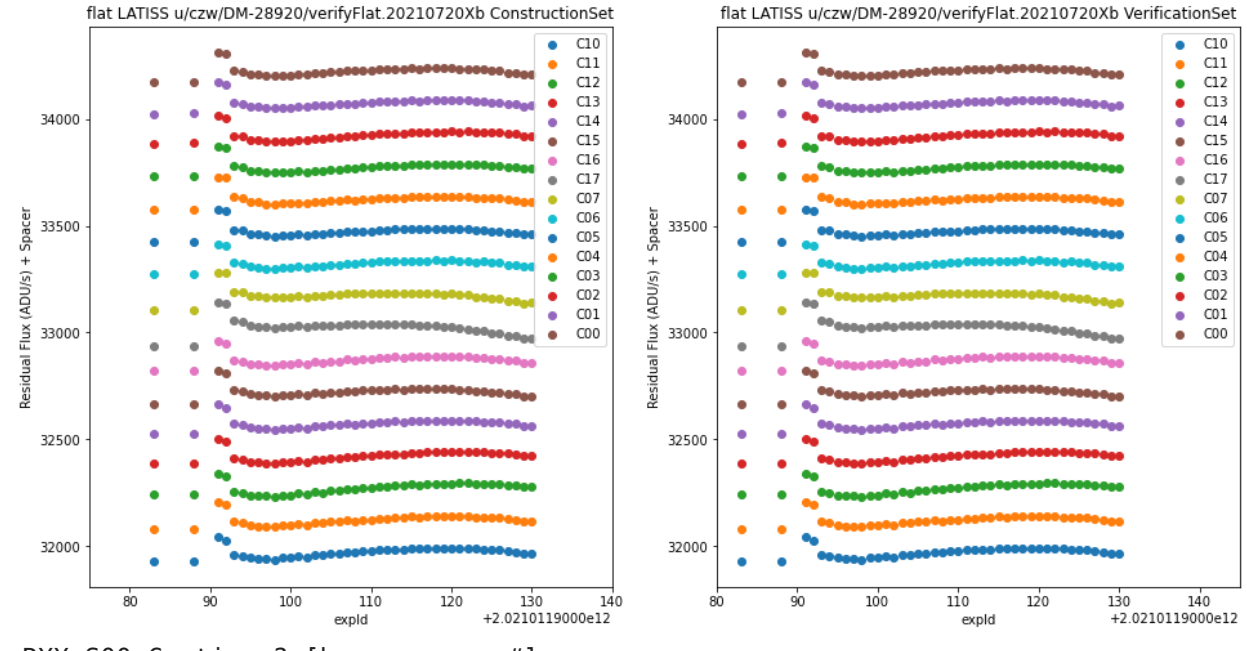

```
RXX_S00 Continue? [h, c, q, p, #]
```

```
In [18]:
# Plot flux as a function of exposure time, to confirm the residual is flat.
         continueDisplay = True
         for detector in camera:
              detName = detector.getName()
              horizontalSpace = 0.0
              verticalSpace = 150
              plt.figure(figsize=(8, 8))
              fig, axes = plt.subplots(1, 2, figsize=(2 * 8, 8))
              for axis, chunk in zip(axes, [0, 1]):
                   for spacer, amp in enumerate(detector.getAmplifiers()):
                       axis.scatter(np.array(ampMeans[detName][amp.getName()]['EXPTIME'])
                                    np.array(ampMeans[detName][amp.getName()]['MEAN']) /
                                    np.array(ampMeans[detName][amp.getName()]['EXPTIME'])
                                   label=amp.getName())
                   axis.set_xlabel("exposureTime")
                   axis.set_ylabel("Residual Flux (ADU/s) + Spacer")
                  if chunk == 0: axis.set_title(f"{calibType} {cameraName} {verifyCollection} Const
                   else:
                       axis.set_title(f"{calibType} {cameraName} {verifyCollection} Verif
                   axis.legend()
              plt.show()
              continueDisplay, skipNumber = utils.interactiveBlock(detName, {})
              if continueDisplay is False:
                   break
```
<Figure size 576x576 with 0 Axes>

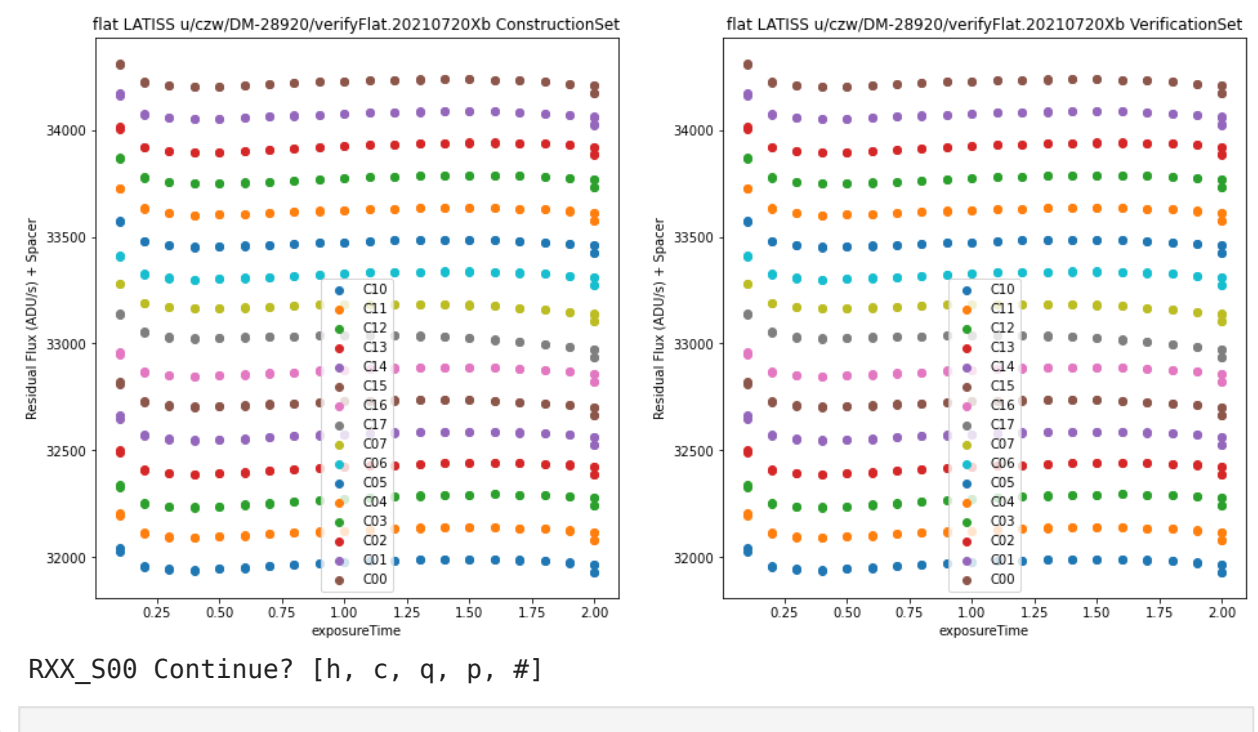

In [ ]: